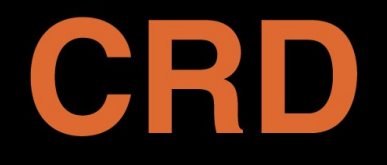

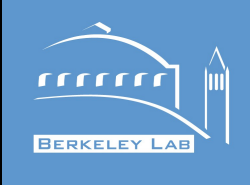

#### **C O M P U T A T I O N A L R E S E A R C H D I V I S I O N**

#### **PyROOT: PyCling and Cppyy Status of the transition and future plans**

Wim Lavrijsen (LBNL) ROOT Users Workshop March 12, 2013, Saas Fee, Switzerland

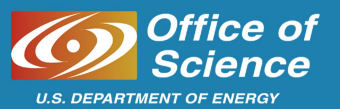

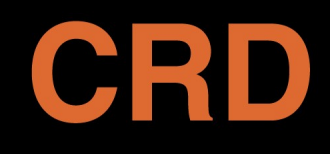

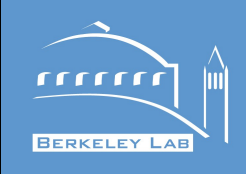

- New and old challenges come to a point
	- Cling in ROOT6 (and removal of CINT/Reflex)
		- And arrival of  $C++11$  that it will support
	- General "slowness" of Python
	- Multi-/many-core CPUs now mainstream
	- Long-standing issues such as standalone usage
- New technology provides opportunities
	- Cling provides a real compiler (CLang/LLVM)
	- PyPy, providing a JIT for Python, has come of age
		- Release 2.0 to come out soon
- Enough critical mass exists to evolve PyROOT

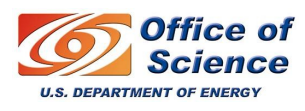

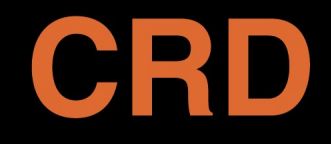

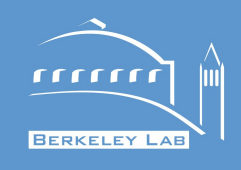

- Initial version based on enhanced ROOT/meta
	- ROOT/meta set to replace all uses of Reflex API
		- TInterpreter, TClass, TMethodCall, etc.
	- PyROOT is a good use case for debugging meta
		- Uses (and has test cases for) almost every feature
		- Other big users: e.g. ROOT I/O
	- Changes to PyROOT have been relatively limited
		- E.g. removal of G  $*$ ; but bulk of the work is in meta and Cling
- Next iteration will provide a split
	- Thin C-API shared with PyPy/Cppyy (see later)
	- PyCling on Cling standalone (not in ROOT)
	- PyROOT on PyCling: adding ROOT pythonizations

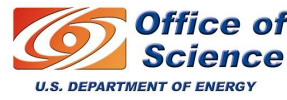

## CRD Python-bindings architecture

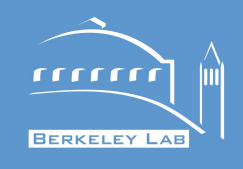

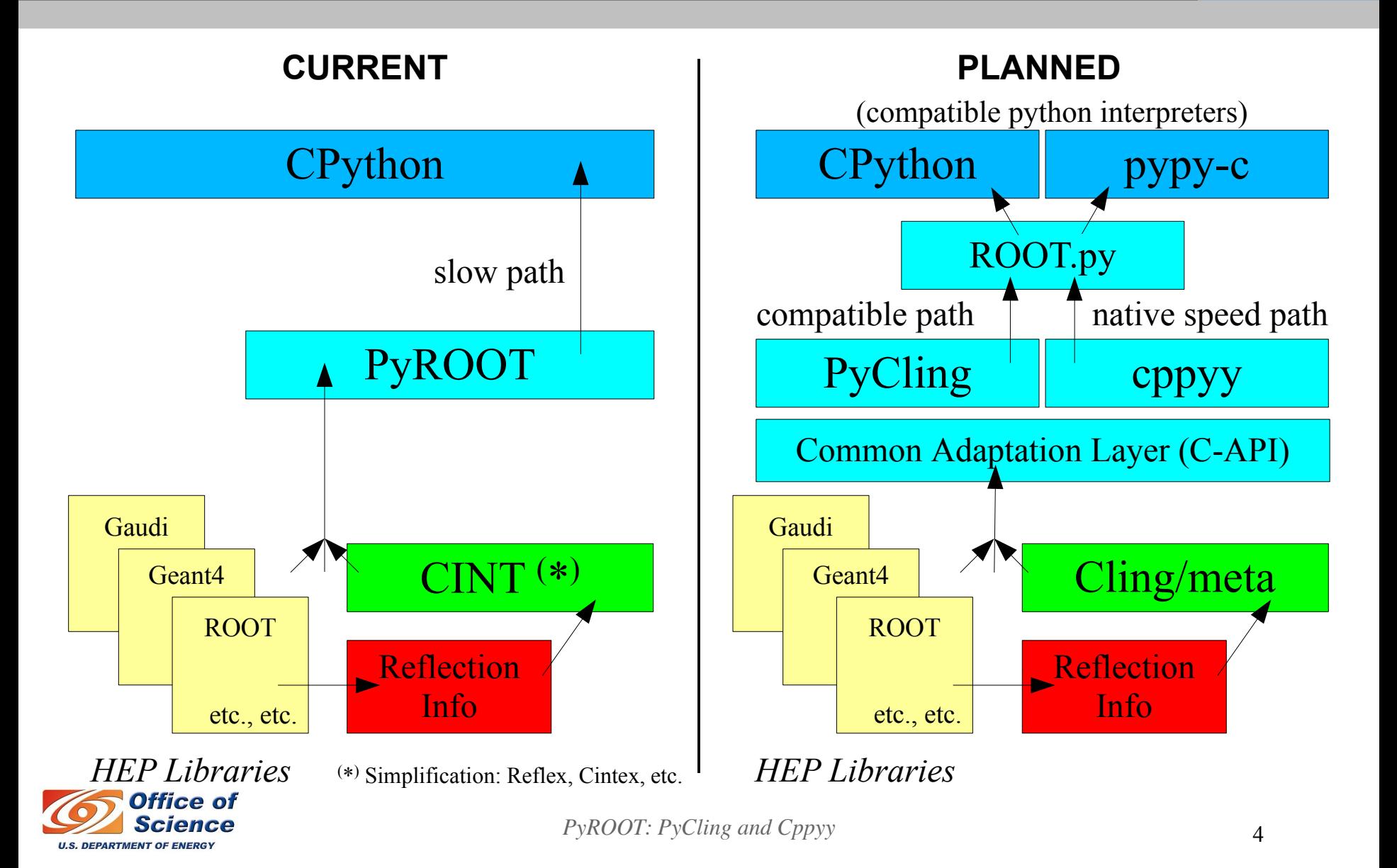

# PyROOT on Cling: Status

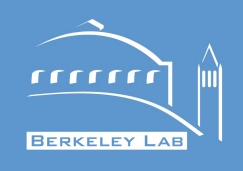

- Passes about 90% of unit tests; still missing:
	- ROOT/meta: object by-value, template functions
	- PyROOT: callbacks (TF1/2/3, TMinuit, etc.) => hope to hit 100% for release v6.00.00
- \$ROOTSYS/pyroot/tutorials mostly okay
	- Some remaining issues with graphics (TQxyz callbacks)
- Currently significantly slower
	- E.g. for hsimple.py: startup x10, run-time x40
		- Not counting graphics, which equalizes somewhat
	- Causes: extra layers and inefficient workarounds

=> expect to solve this for release v6.02.00

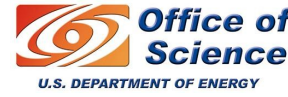

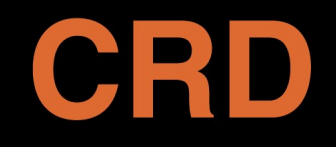

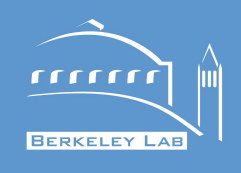

- Multiple virtual inheritance *fully* supported
	- Uses Cling to generate Reflex-like stubs on-the-fly
- C++11 (to the extent CLang supports it)
	- New C++11 declarations (resolve to simpler terms)
		- E.g. auto  $\rightarrow$  real type after the compiler is done with it
	- C++11 *implementations* not visible to bindings => automatically okay
	- Semantics of move constructors is open question
		- Python does not distinguish *l-* from *r-*values
		- Might be useful in case of Python just-in-time compilation
	- C++11 concurrency probably not needed in bindings
		- Python (and ROOT) have their own concurrency classes

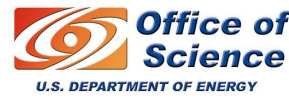

#### C++11 example

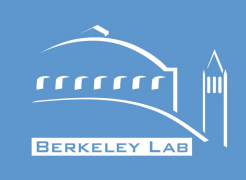

```
$ cat cpp11.C
constexpr int data size() { return 5; }
auto N = data size();
template<class L, class R> struct MyMath {
    static auto add(L l, R r) -> decltype(l+r)
     {
       return l+r;
 }
 };
template class MyMath<int, int>; // safe!
$ cat cpp11.py
import ROOT
 ROOT.gROOT.LoadMacro('cpp11.C')
print 'N =', ROOT.Nprint '1+1 =', ROOT.MyMath(int, int).add(1,1)
```
#### **\$ python cpp11.py**  $N = 5$  $1+1 = 2$

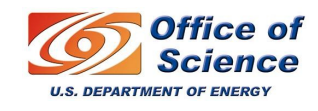

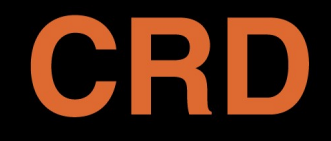

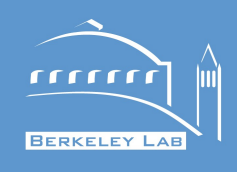

### Cppyy: C++ bindings for pypy-c

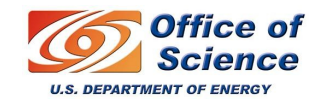

*PyROOT: PyCling and Cppyy* 8

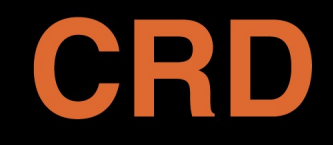

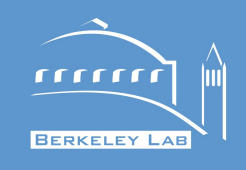

- A dynamic language development framework
	- Framework itself is implemented in (R)Python
	- Provides models for objects, memory, threading, etc.
	- Generates a *tracing JIT* for the dynamic language
- Alternative implementation to CPython: pypy-c
	- Developed within the PyPy framework => makes it "Python written in Python"
	- Offers higher computational speeds through the JIT
	- Lowers memory footprint compared to CPython
	- Provides transparent path to multi-core usage through Software Transactional Memory (STM)

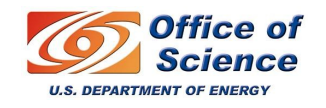

See: http://pypy.org/

#### CRD Python-bindings in HEP

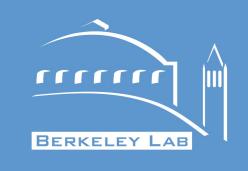

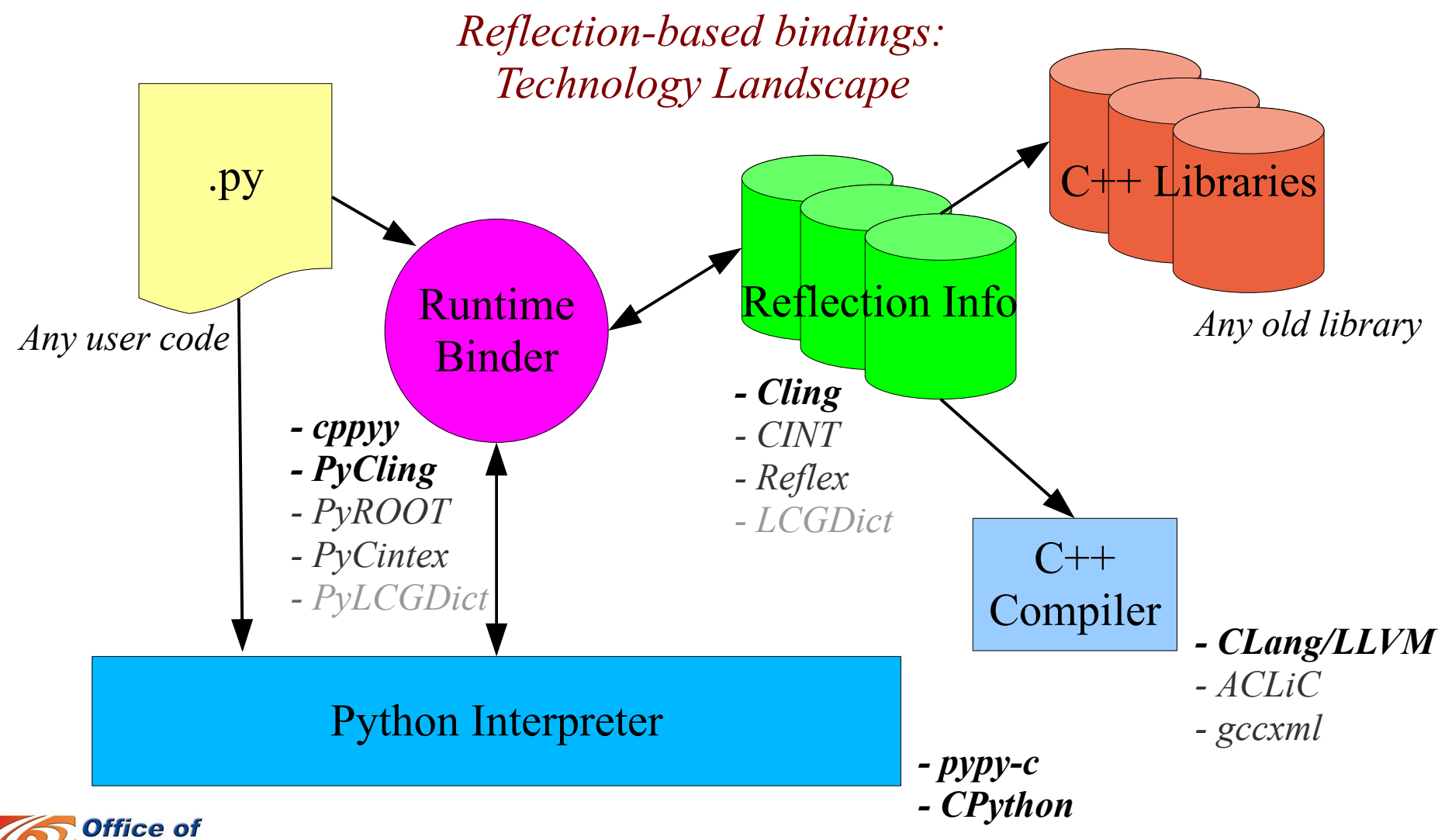

**U.S. DEPARTMENT OF ENERGY** 

*PyROOT: PyCling and Cppyy* 10

## cppyy & CppyyROOT

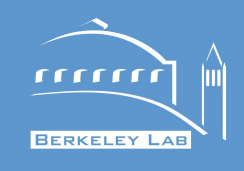

- cppyy provides PyPy based on C++ reflection
	- Builds on experience from PyROOT & its siblings
	- CppyyROOT.py: ROOT.py compatible
		- To be merged at some point, leaving only ROOT.py
- Works b/c reflection info offers two main features

High-level structure for abstractions and user representation (e.g. class names)

 $\Rightarrow$  from CINT, Reflex, Cling  $\Rightarrow$  from Reflex, Cling

Low-level details for deconstruction needed for JIT-ing (e.g. function ptrs)

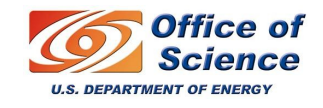

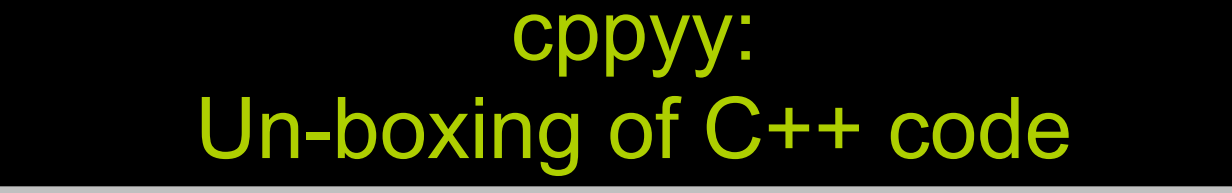

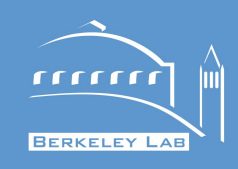

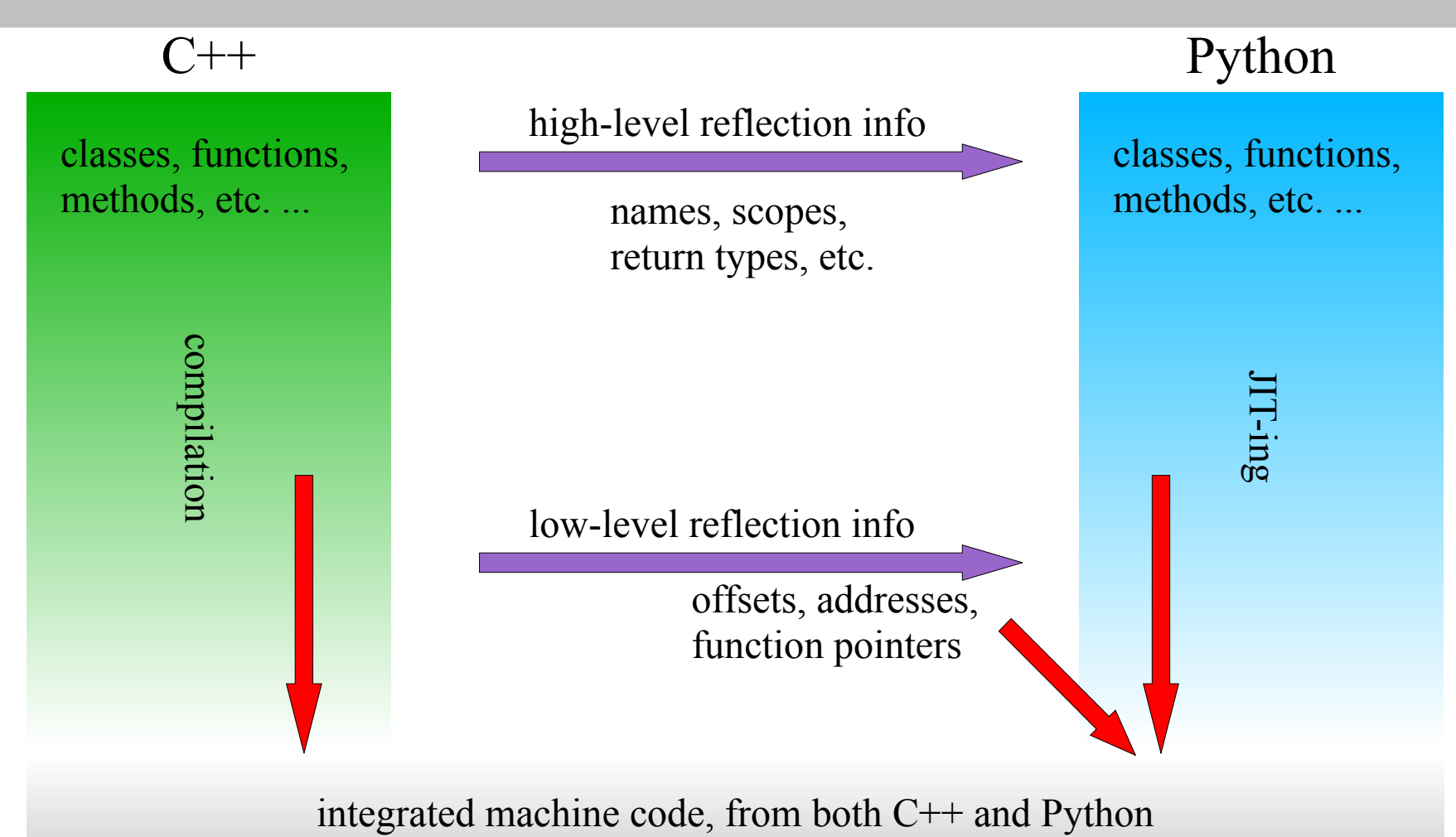

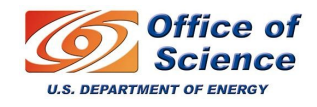

**JRD** 

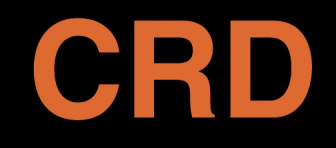

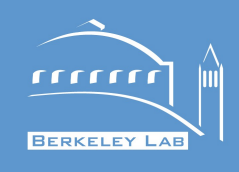

- Bulk of language mapping is implemented:
	- Builtin types, pointer and array types
	- Namespaces, global functions, global data
	- Default variables, return object by value
	- Classes, inner classes, static/instance data members, methods
	- Single and multiple inheritance, (mixed) virtual inheritance
	- Templated classes, basic STL support and pythonizations
	- Basic (global) operator mapping
	- Both Reflex and CINT back-ends (latter missing fast path)
- Short-list of important missing features:
	- Memory mgmt heuristics, several C++ corner cases
	- Fast garbage collection for C++ temporaries
	- In CppyyROOT.py: PyROOT-equivalent pythonizations

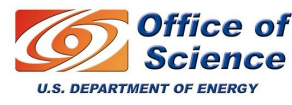

### Unboxing TTrees example (from CHEP'12)

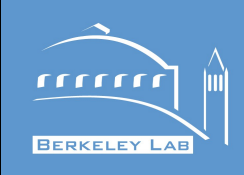

```
// retrieve data for analysis
TFile f = new TFile("data.root");
TTree t = (TTree*)f−>Get("events");
```
// associate variables Data\*  $d = new Data$ ; t−>SetBranchAddress("data", &d);

```
Long64 t isum = 0;
Double t dsum = 0.;
```
CRD

```
// read and use all data
Long64 t N = t->GetEntriesFast();
for (Long64 t i=0; i<N; i++) {
    t−>GetEntry(i);
   isum += d->m int;
   dsum += d\rightarrowm float;
}
```
// report result cout << isum << " " << dsum << endl; # retrieve data for analysis  $input = TFile("data(root")$ 

```
# read and use all data
isum, dsum = 0, 0.
for event in input.data:
    isum += input.data.m_int
    dsum += input.data.m_float
```
# report result print isum, dsum

> *Python allows boilerplate code to be hidden through hooks in the language*

> > *Note: simplistic example chosen to make sure that* language overhead fully dominates *rather than I/O or object construction.*

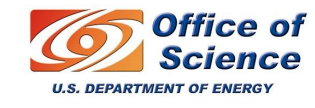

### Nice syntax … … but not so nice speed

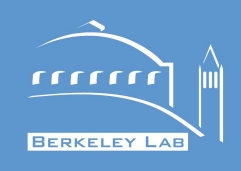

- Nice syntax causes not so nice slow-down:
	- C++ ......... 100,000,000 "events": 13.4 secs ( 1x)
	- Python ..... 100,000,000 "events": 640.2 secs (50x)
- Cause: language hooks are of a general nature
	- Hooks go from Python, through C++, and back
		- Results in several call layers and lots of temporary objects
	- In comparison, C++ language overhead is *zero*
		- Data members in struct object are accessed directly
- Could the lost performance be regained?
	- *While keeping the nice syntax intact?*
	- Can the inter-language layering be removed?

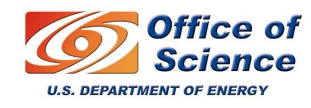

## TTree == "dispersed TClass"

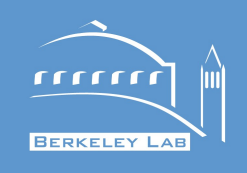

- TTrees represent memory layouts
	- Like TClasses, except dynamically setup/collected
	- Boilerplate code establishes the connections
- TTree is conceptually a "focusing lens":
	- Once memory layout is established, it is mostly static
	- *Conceptually*, data stream "moves underneath"
	- => Use TTree info like TClass info as done in cppyy

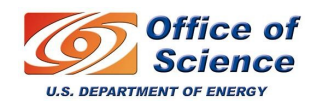

TTree

 $\Rightarrow$  data stream  $\Rightarrow$ 

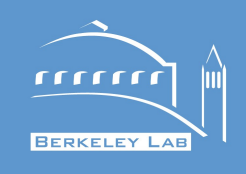

- Original results:
	- C++ ......... 100,000,000 "events": 13.4 secs ( 1x)
	- Python ..... 100,000,000 "events": 640.2 secs (50x)
- Exact same Python code, but now JIT-ed TTree:
	- PyPy ….... 100,000,000 "events": 14.2 secs (1.06x)

*Note1: at CHEP'12, was 2.7x, and used 10E7 "events" Note2: cppyy startup is 0.32s more than root.exe*

- Closer to C++ w/ more code in loop or if I/O bound
	- But: data classes are slower on CINT (no function ptrs)
- Selective reading: only read branches actually used
	- Allows JIT-ed code to improve on *naïve* C++

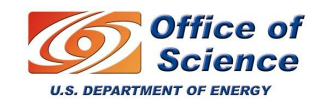

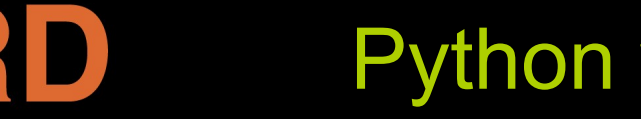

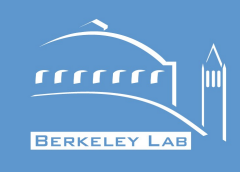

- CPython hampered by the *Global Interpreter Lock*
	- No real CPU-intensive parallelism possible on threads
		- Workaround: multiprocessing, with thread-like interface
	- Fine for mixing e.g. CPU and I/O parallelism
- PyPy: use software transactional memory (STM)
	- Build communicating sequential programs from traces
		- Automatically, or with limited user hints (think: OpenMP)
	- First prototype for PyPy delivered
		- But no JIT support yet, and suffers from resource leaks
		- Slow: currently, need at least 4 cores to break even
	- Provides *uni-processor* view of many-core system
	- Limited hardware support for TM on Intel's Haswell

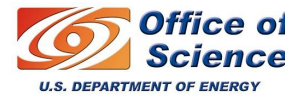

### **Automatic parallelization**

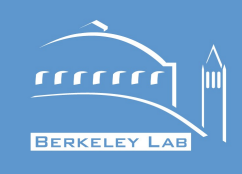

- Whole-program parallelization with PyPy and STM
	- Expected to get you within 2x of optimal performance
		- May sound bad, but it's free, and should scale well
	- Works well with added hand-written concurrency
		- I.e. can still do further optimization *after* the code works
- Idea: add HEP-specific software patterns to JIT
	- Similar to what was done for TTrees
	- Hand JIT transactions on a platter for better scheduling
	- Hand JIT data model for auto-vectorization
		- Vectorization is often more important than threading

=> Get close to optimal, *out-of-the-box*, for typical HEP codes

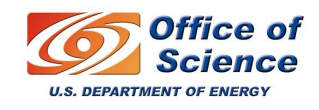

CRD

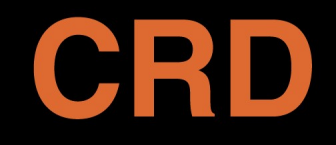

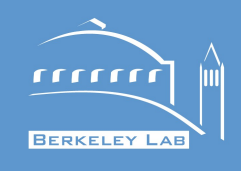

- PyROOT is mostly about automatic bindings
	- Sine qua non: unwieldy and unmaintainable otherwise
	- Dictionaries (incl. for experiment data) widely available
		- And maintained for I/O and CINT in experiment releases
- Automatic bindings often feel too much like C++
	- Some limited, still generic, Pythonizations exist
		- E.g. TFn, TTree, looping over std::vector, etc.
- Solution: rootpy provides a more pythonic ROOT
	- See Noel's talk on Wednesday afternoon

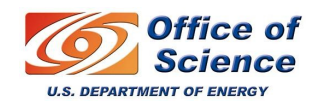

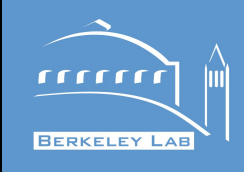

- PyROOT on Cling set for availability in v6.00.00
	- Final todo-list: C++ objects by-value and callbacks
- PyCling scheduled for v6.02.00
	- Work on refactoring and speed-up
	- Use C-API designed for cppyy
	- More features (e.g. cross-language inheritance)
- cppyy available in PyPy repository and on AFS
	- CINT and Reflex back-ends, Cling back-end planned
	- Can now read from TTrees at optimized C++ speeds
	- http://doc.pypy.org/en/latest/cppyy.html
	- /afs/.cern.ch/sw/lcg/external/pypy/x86\_64-slc5

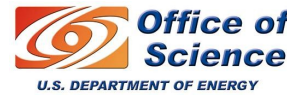

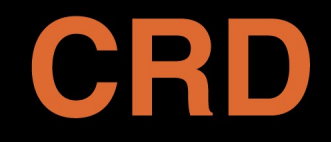

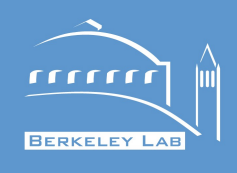

#### *That's All Folks! (back-up slides follow)*

Backup slides:

- PyPy tool chain
- Tracing JIT
- Traces, guards, branches
- Prototype performance (Reflex)
- Prototype performance (2, Reflex)

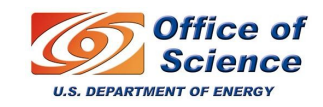

### PyPy tool chain

CRD

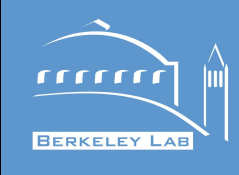

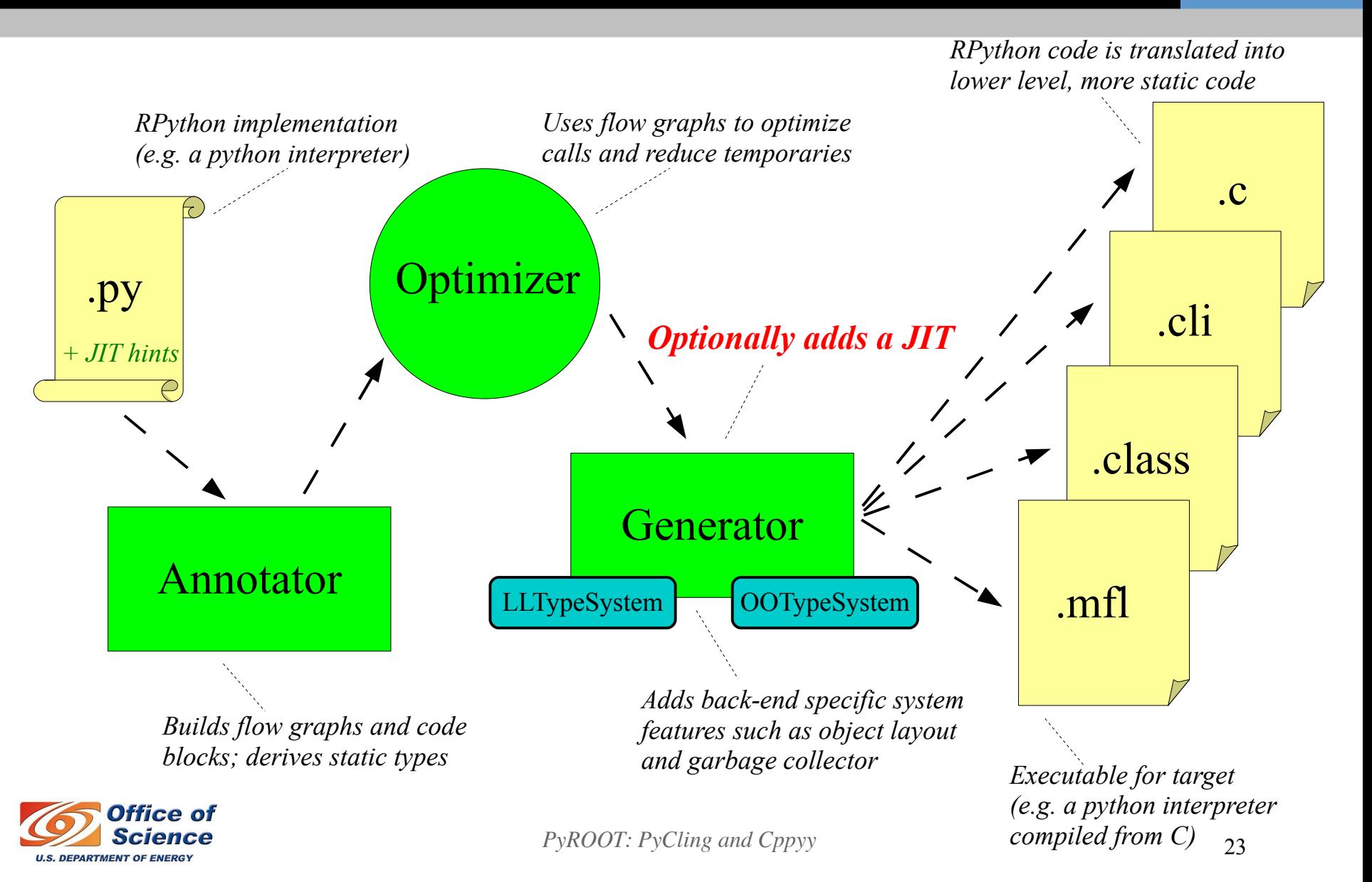

## PyPy's generated JIT

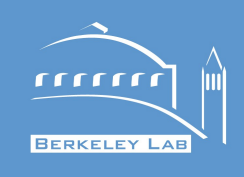

- JIT applied at the interpreter level
	- Optimizes the generated interpreter for a given input
		- Where input is the user source code and application data
	- Combines light-weight profiling and tracing JIT
		- Especially effective for algorithmic, loopy code
- Can add core features at interpreter level
	- Interpreter developer can provide hints to the JIT
		- Through JIT API in RPython
		- Elidable functions, promotable variables, libffi types, etc.
	- JIT developer deals with platform details
	- All is completely transparent for end-user

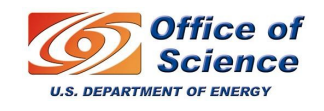

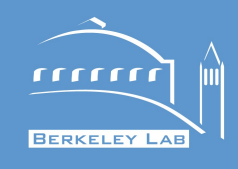

- "Classic" just-in-time compilation (JIT):
	- Run-time equivalent of the well-known static process
		- Profile analysis to find often executed ("hot") methods
		- Compile hot methods to native code
	- Typical application for interpreted codes
- Tracing just-in-time compilation:
	- Run-time procedure on actual execution
		- Locate often executed hot paths (e.g. loops)
		- Collect linear trace of one path (e.g. one loop iteration)
		- Optimize that linear trace
		- Compile to native if applicable
		- Can be used both for binary and interpreted codes

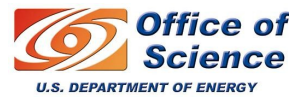

## CRD

### Tracing JIT

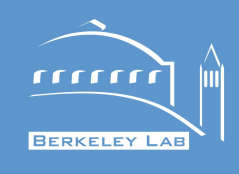

#### Program code:

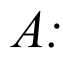

*L: cmp*

*inst\_a1*

*inst\_a2*

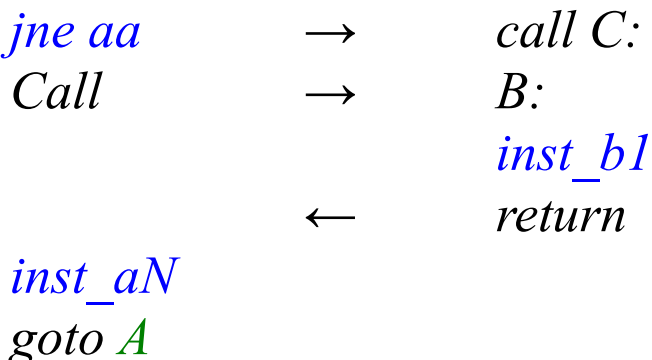

Linear trace:

*inst\_a1, inst\_a2, G(aa), inst\_b1, inst\_aN*

- In interpreted mode:
	- Process user code
	- Identify backwards jumps
	- Collect trip counts
- If threshold crossed:
	- Collect linear trace
	- Inject guards for all decision points
	- Optimize trace
	- Compile trace
	- Cache & execute
- In compiled mode:
	- Process user code
	- Collect trip counts on guards
- If threshold crossed for guards:
	- Create secondary trace
	- Rinse & repeat

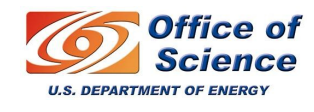

*PyROOT: PyCling and Cppyy* 26

## CRD Traces, guards, branches

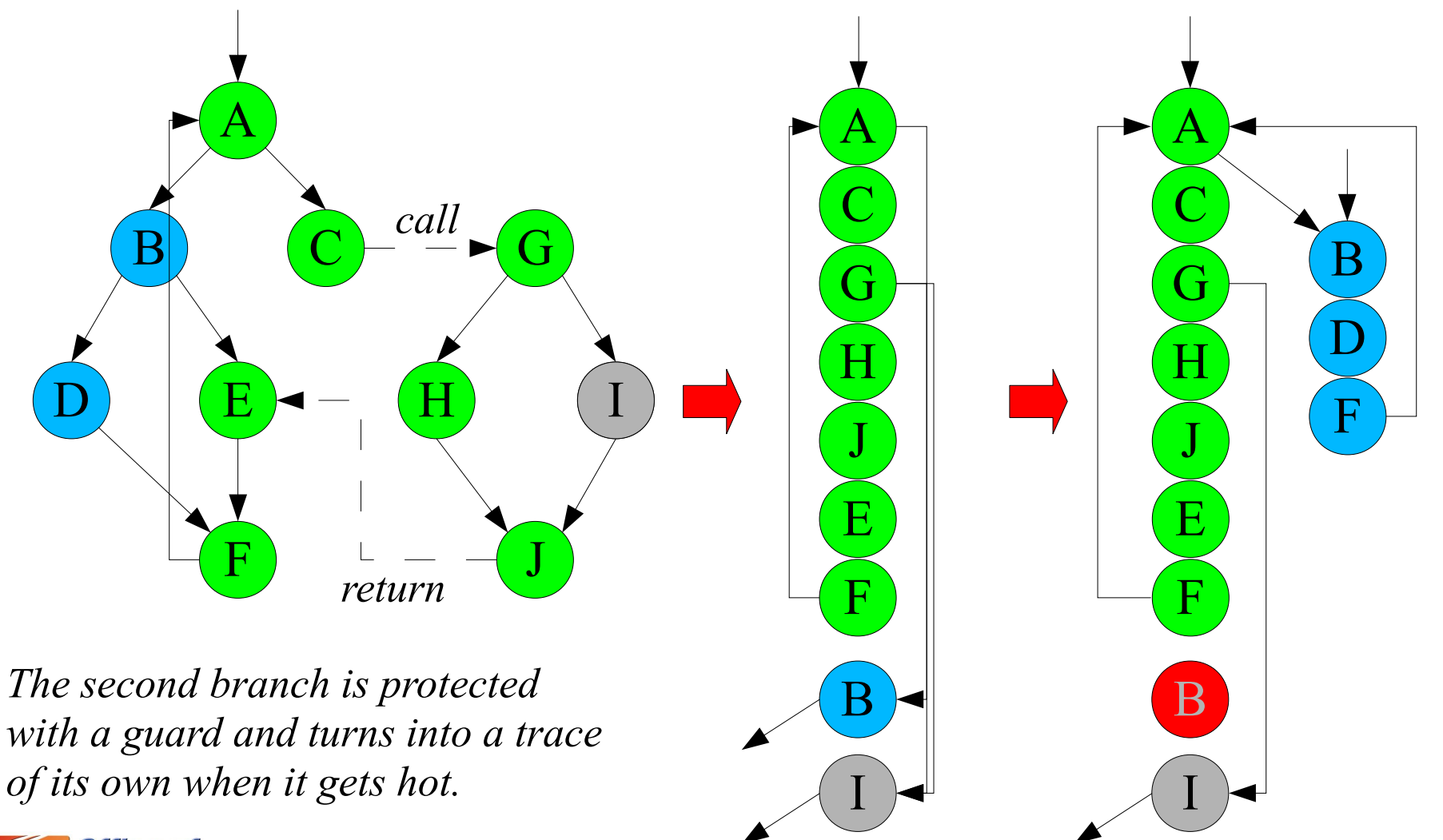

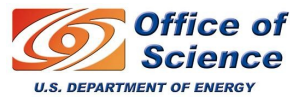

*PyROOT: PyCling and Cppyy* 27

mm

**BERKELEY LAB** 

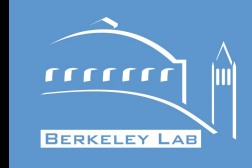

● Benchmark measuring bindings **overhead only**:

Prototype performance

(on Reflex)

- SWIG: 7.3 (500x)
- PyROOT: 4.7 (300x)
- pypy-c-jit: 0.70 ( 50x)
- pypy-c-jit-fp: 0.063 ( 4x)
- pypy-c-jit-fp-py: 0.125 ( 8x) – C++: 0.015 ( 1x)
- *Notes: 1) "overhead" is the price to pay when calling a C++ function that is overloaded on different types*
	- *2) bindings overhead matters less the larger the C++ function body*
	- *3) "-fp" is "fast path" and requires Reflex patch*
	- *4) "-py" is the pythonified (made python-looking) version, which still needs to be made JIT-friendly*
	- *5) "C++" is gcc -O2 (other codes are -O2 as well)*

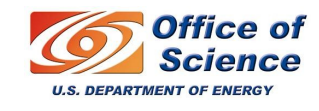

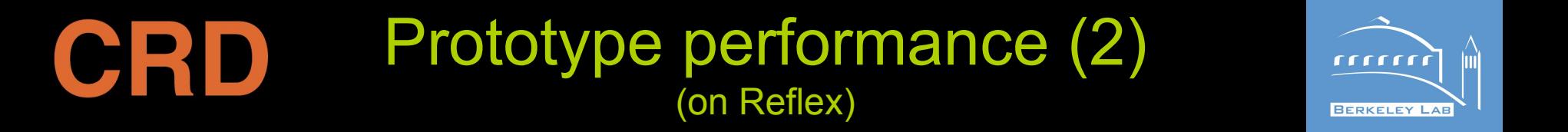

- Overhead w/ "realistic" C++ function body:
	- SWIG: 7.5 (28x)
	- PyROOT: 5.0 (20x)
	- pypy-c-jit: 0.85 ( 3x)
	- $-$  pypy-c-jit-fp:  $0.27$  (1x)
	- $-$  pypy-c-jit-fp-py:  $0.28$  (1x)
	- $-$  C++: 0.27 (1x)
	- *Notes: 1) "Realistic" means "a lot" of computation being done in the C++ function body: the atan() function is called*
		- *2) "-fp" is "fast path" and requires Reflex patch*
		- *3) "-py" is the pythonified (made python-looking) version, which still needs to be made more JIT-friendly*
		- *4) "C++" is gcc -O2 (other codes are -O2 as well)*
		- *5) Note the benefit of OOO: numbers are not straight sums (they are on a P4; this is benched on a SandyBridge)!*

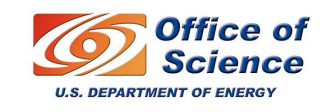